## 多層制限ボルツマンマシンの実装

Implement For Deep RBM By C

2015/8/5

by @mabonki0725

<sup>①</sup> 多層制限ボルツマンマシン(Deep RBM) 多層のネットワークは制限ボルツマンモデルの繰返と考え、下層から1段毎に処理していく

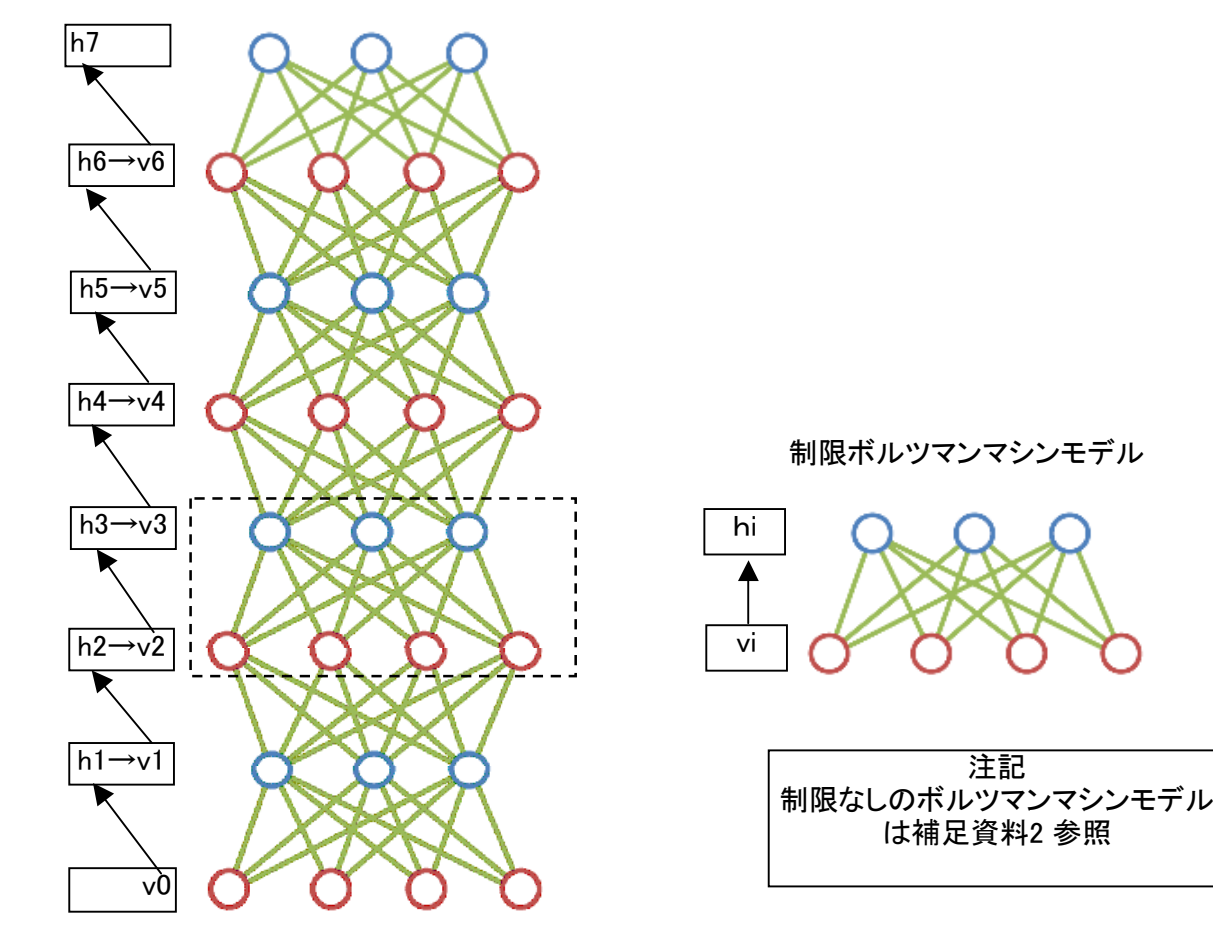

#### RBMの数理

<sup>②</sup> 制限ボルツマンマシンモデル

ネットワークが上下にのみ結線しているネットワークモデルを制限ボルツマンマシンモデル(RBM)と云う

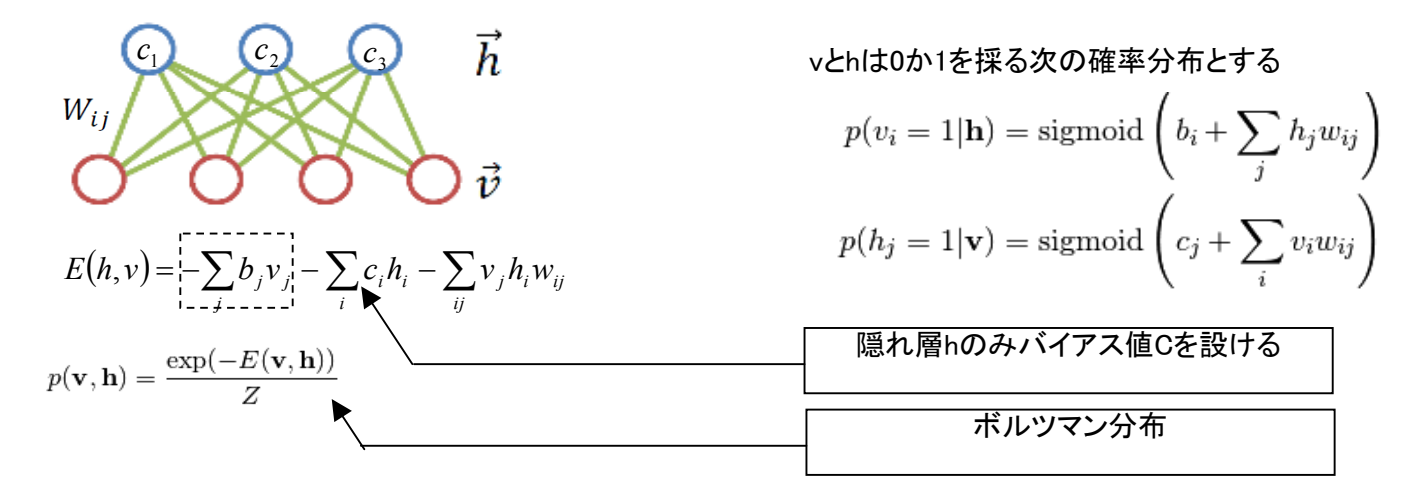

v の 観測データがN件数ある場合、p(v,h) の最適な連結間の重み W と バイアス C を求めるには 最大対数尤度 max L となる WとC を求めればよい

$$
L(\mathcal{D}; \theta) \equiv \sum_{\mathbf{v}} q(\mathbf{v}) \log p(\mathbf{v})
$$

$$
\log p(\mathbf{v}) = \log \sum_{\mathbf{h}} p(\mathbf{v}, \mathbf{h}) = \log \sum_{\mathbf{h}} \exp(-E(\mathbf{v}, \mathbf{h})) - \log Z
$$

ここで

 $\theta$  =[Ci Wij] D:vのデータq(v):観測データの分布

#### <sup>③</sup> 制限ボルツマンマシンの最尤推定

最大対数尤度を算出するには、対数尤度Lをθ=[Wij Ci]で微分して確率的勾配法でθを徐々に更新して求めることを考える (上下層のみの制約ボルツマンマシンなので、対数尤度関数は凹であると考えられる)

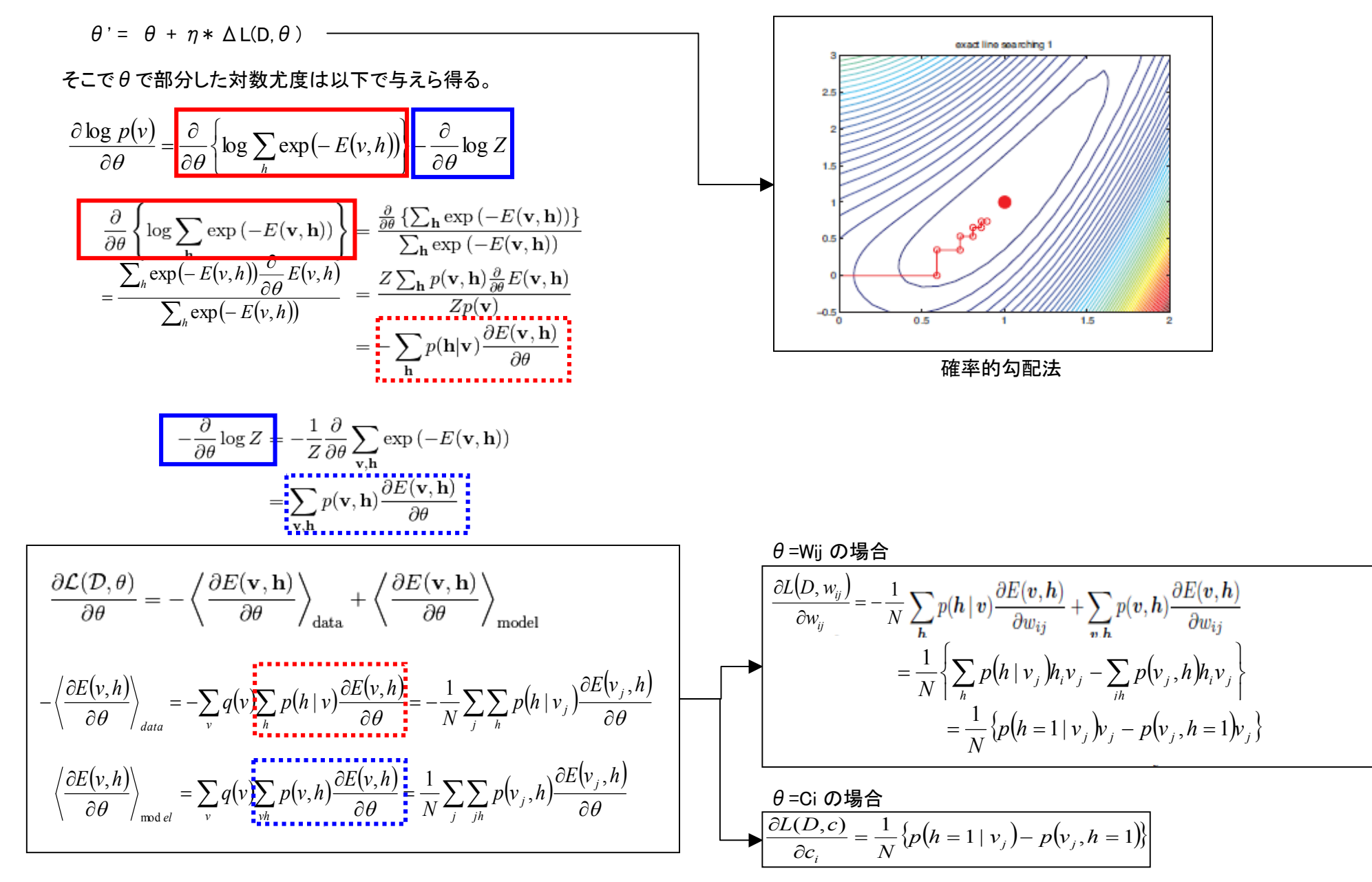

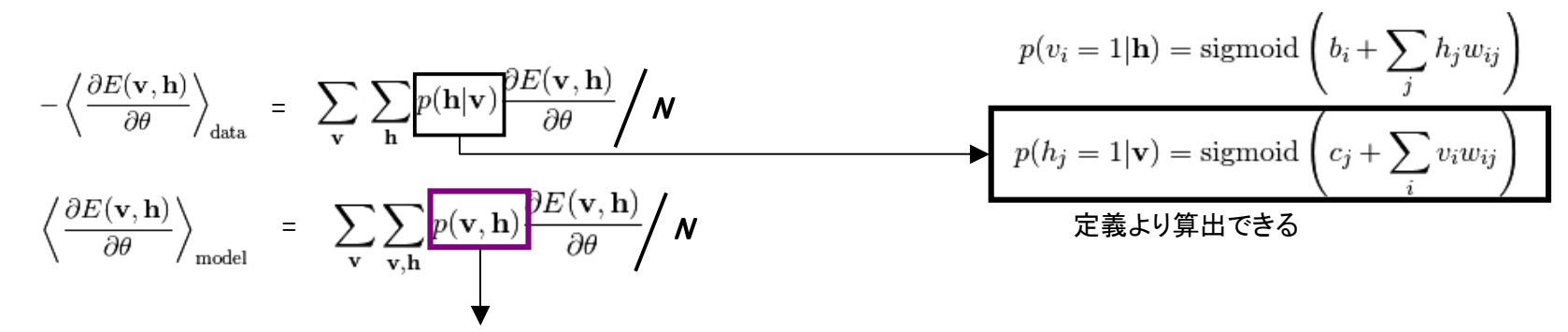

ここで P(v,h) は計算できないので、 バラメータを交互に繰り返すギブスサンプラーを行うこれをCD-k(k Cycle Contrastive Divergence)法という。

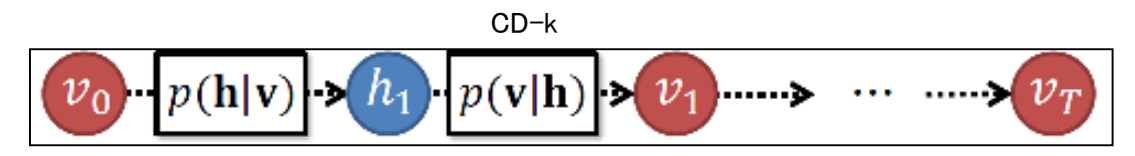

全体フロー図

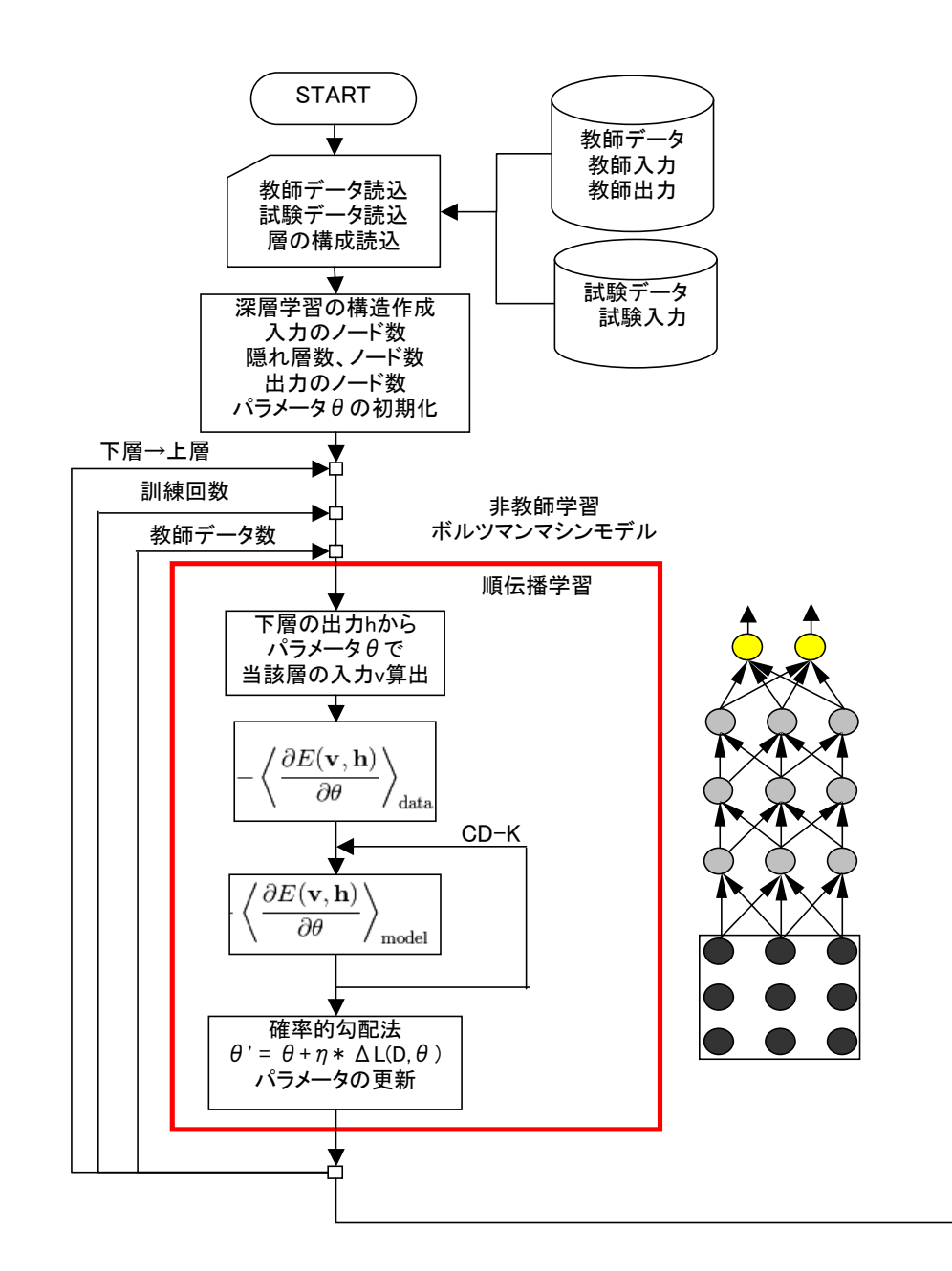

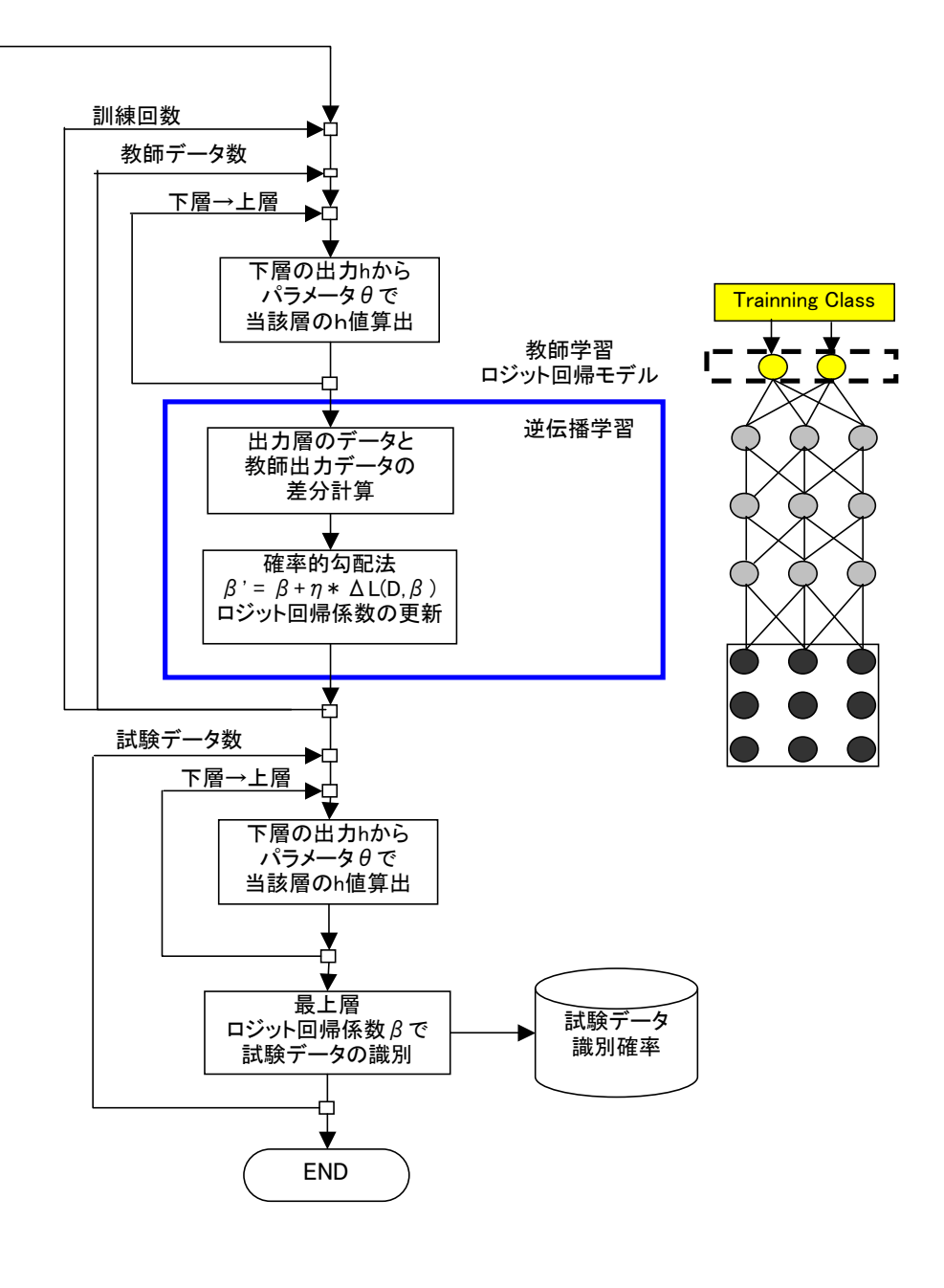

全体処理図

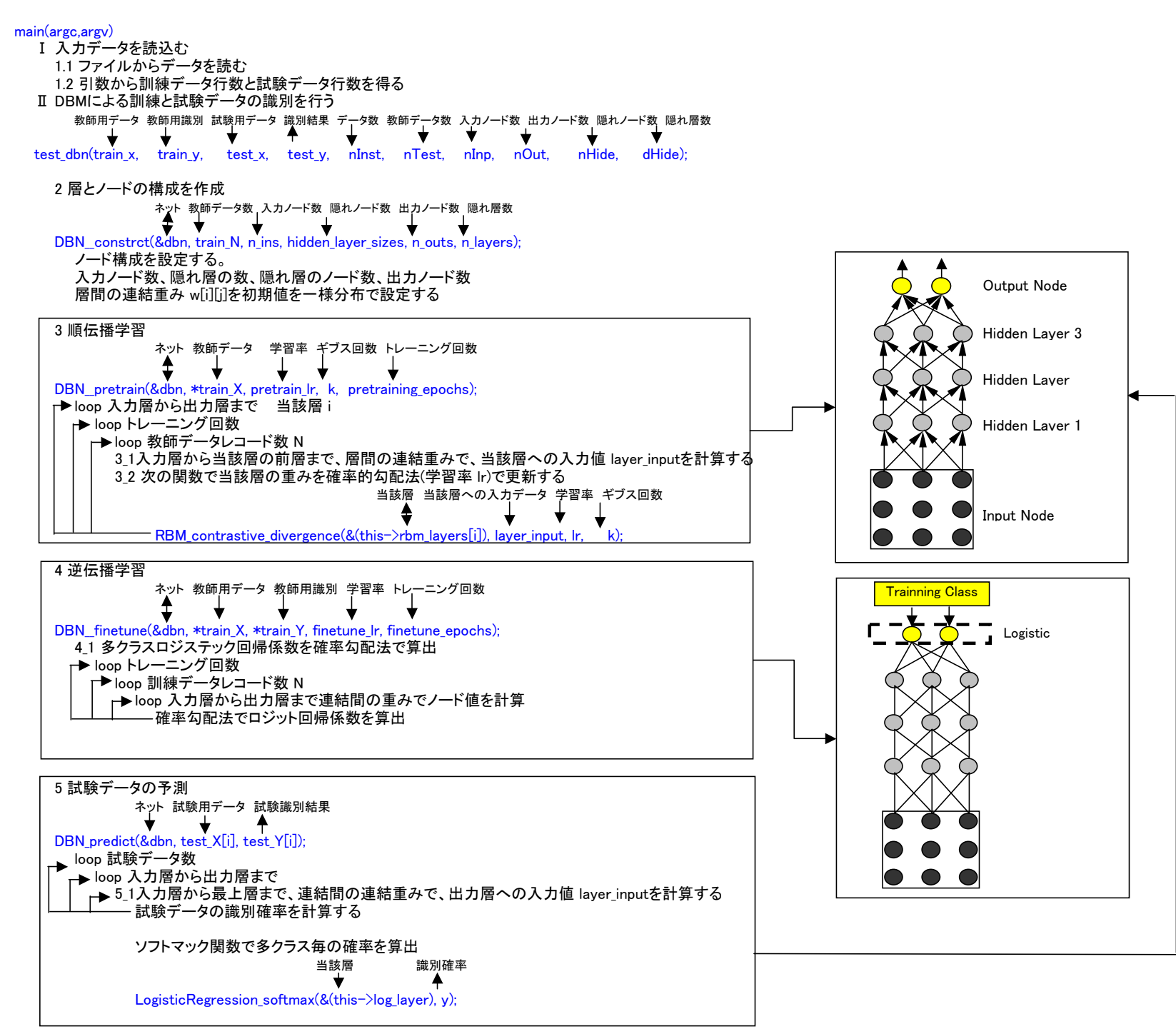

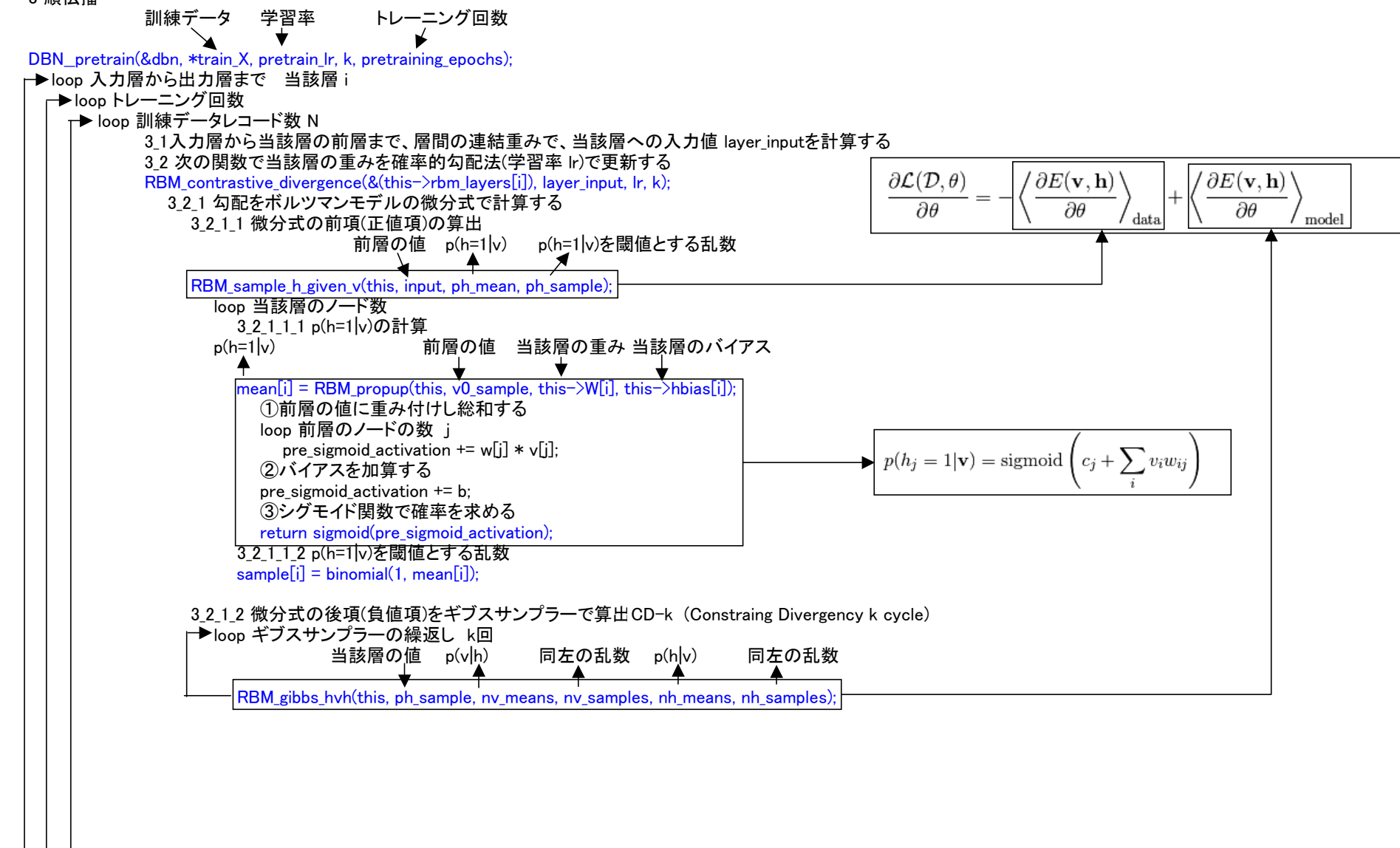

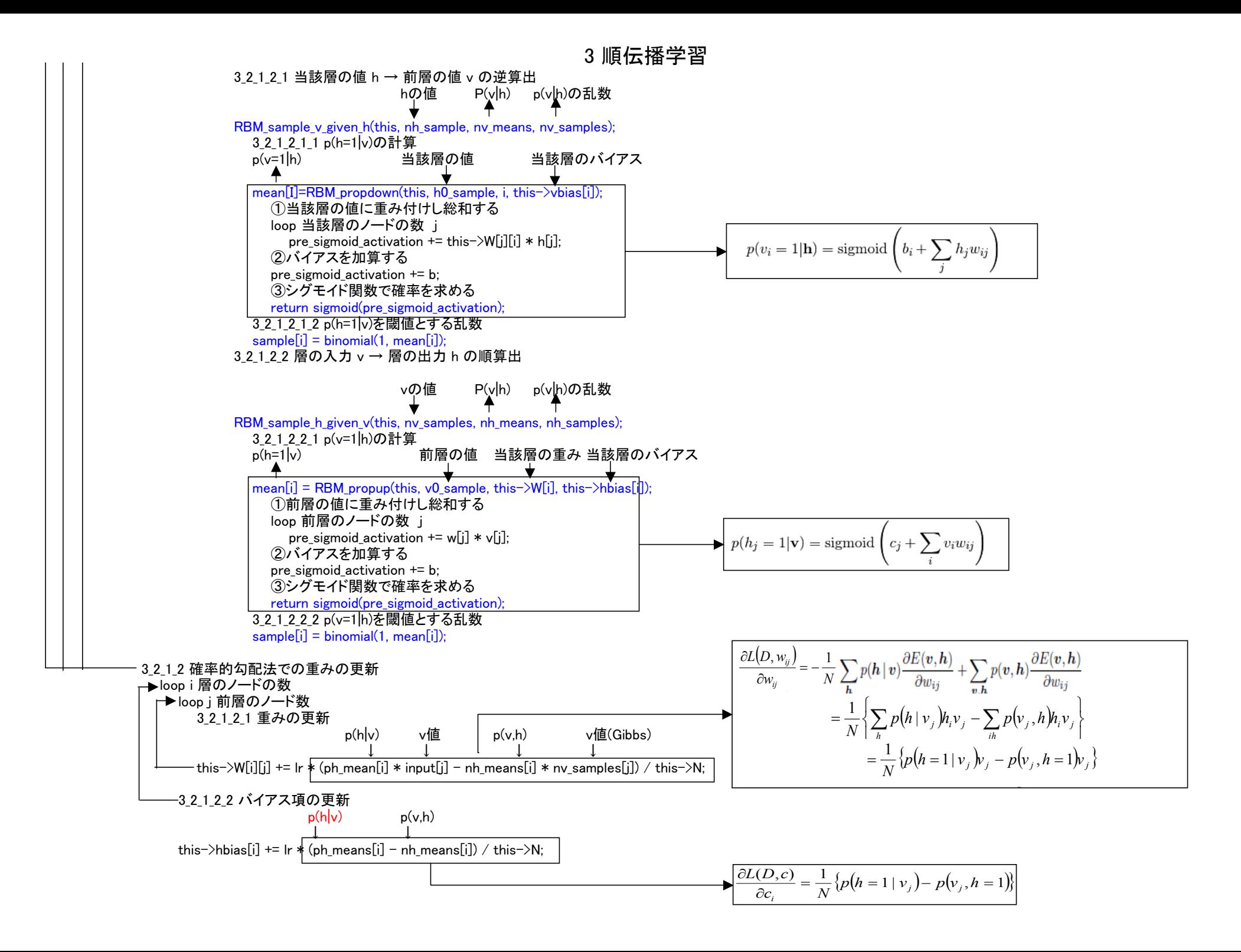

#### 4 逆伝播学習

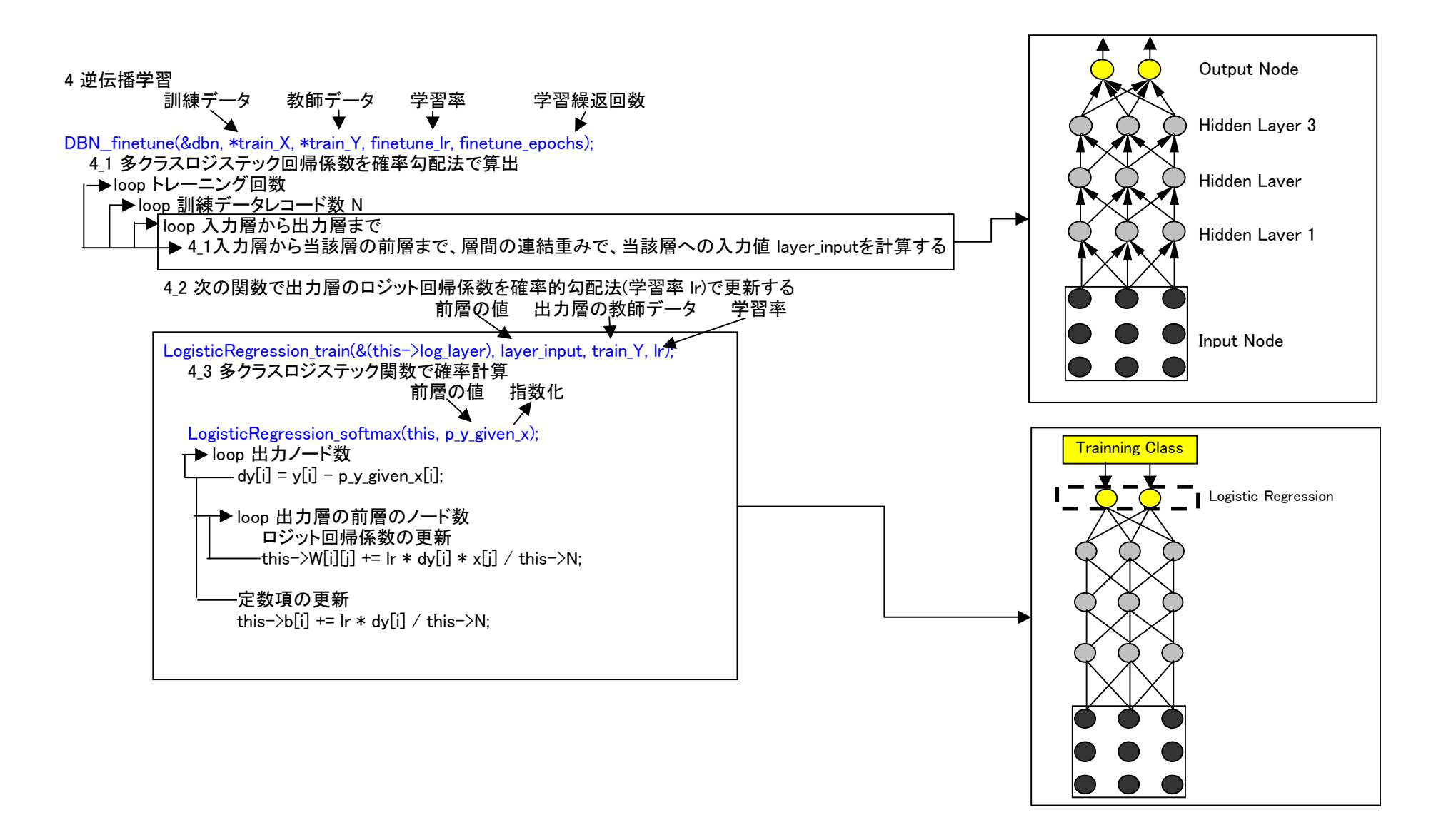

#### 実装結果

### Deep Learning for recognition about close or open figure

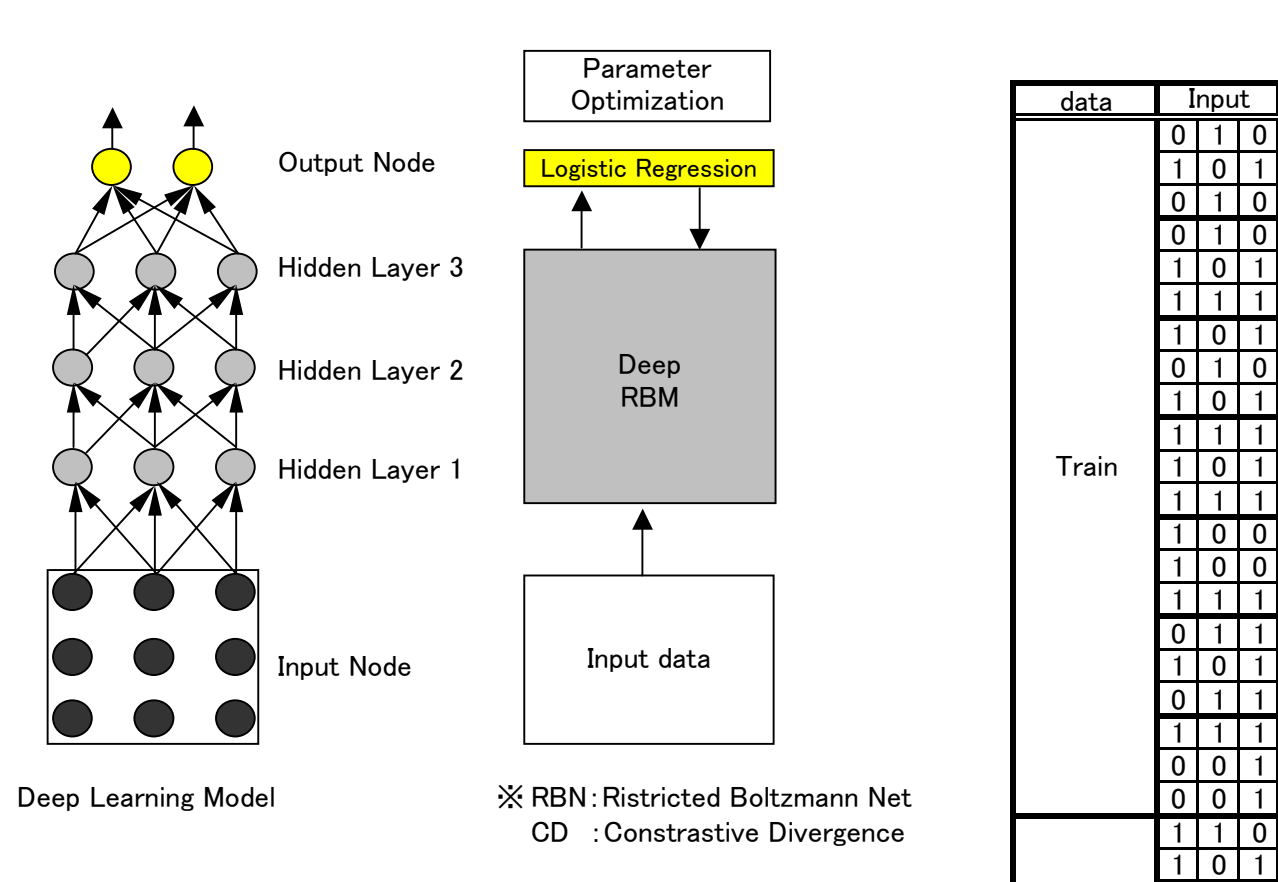

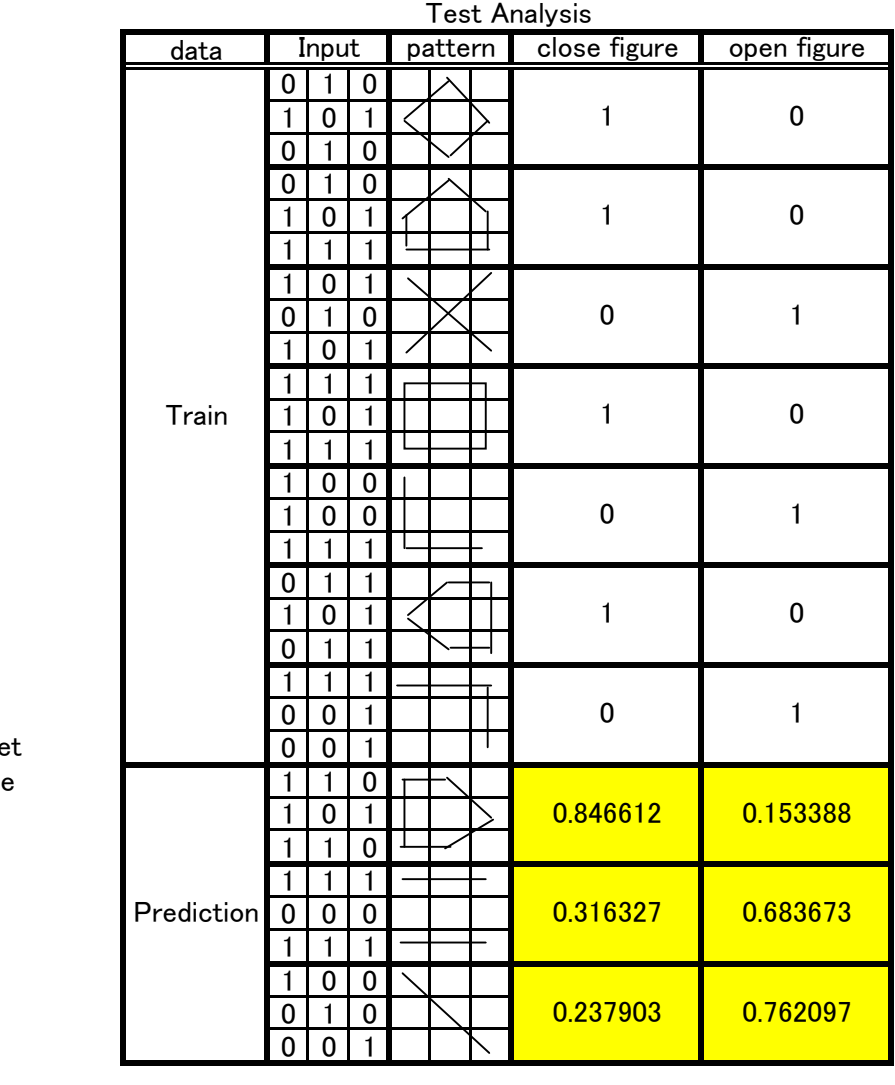

確率的降下法 補足1

# 補足資料1 ロジット回帰(SGD版)

download http://www1.m.jcnnet.jp/mabonki/download.htm

一般にロジット回帰は多次元ニュートン法で解くが、SGD法だと5行でできる。

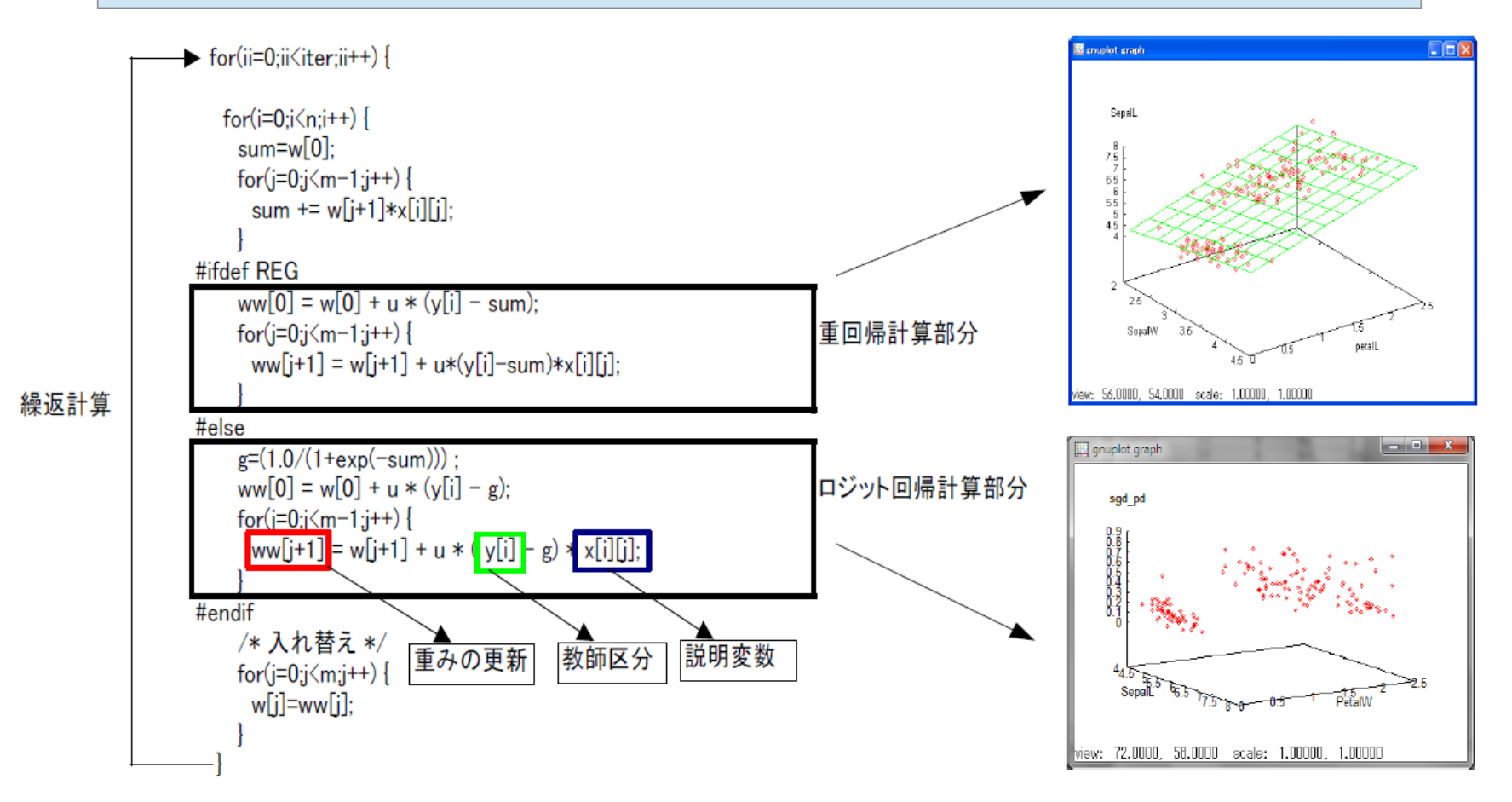

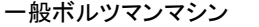

ノードとその連結(無方向)があり、ノード間の結合を<mark>クリーク</mark>単位で分割します。 クリーク内はボルツマン分布に従うと仮定した場合、全ノードの確率分布を計算します。

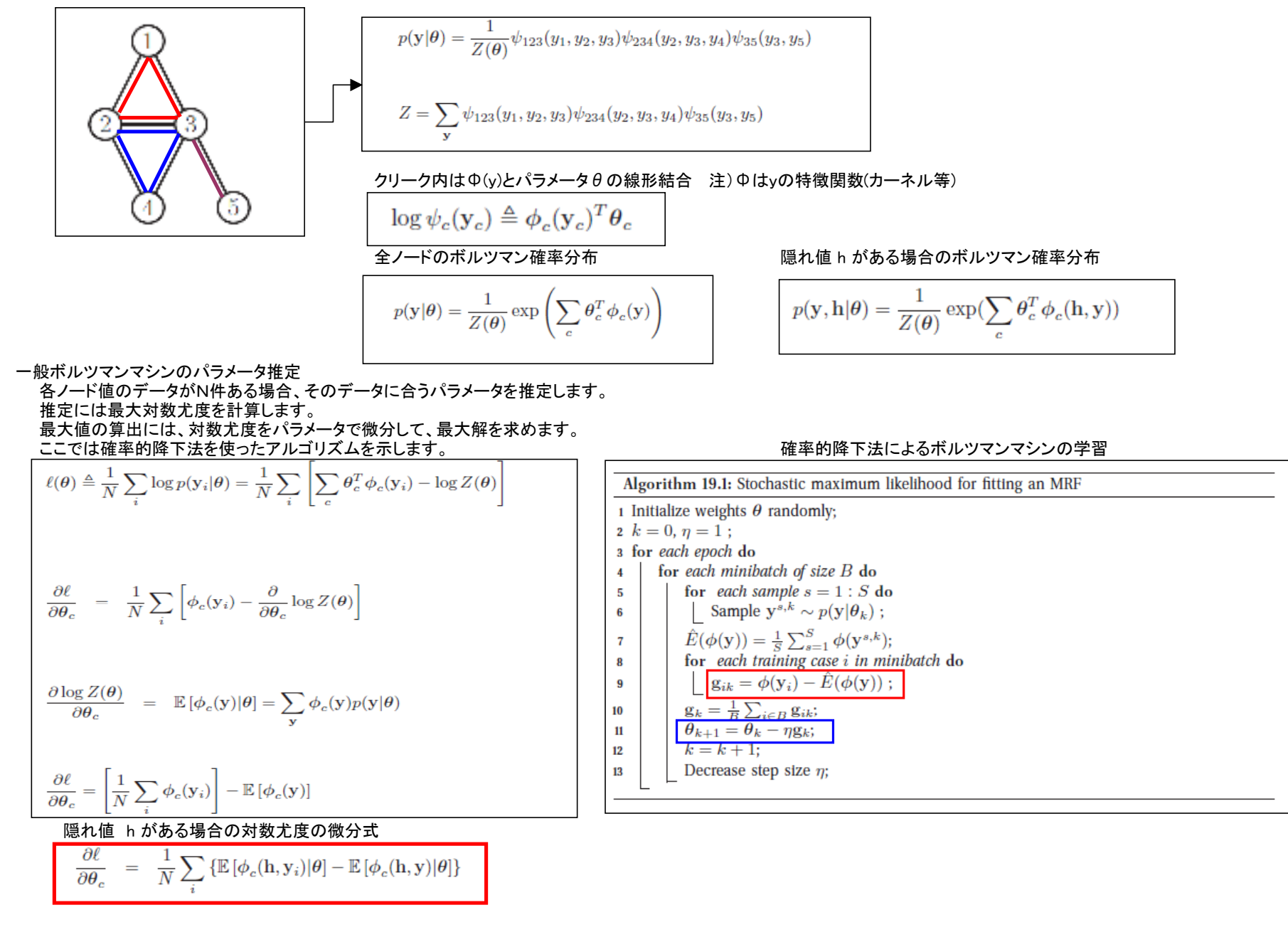